## HACK CyberLink PowerDVD Ultra 19.0.1419.61 Incl ((BETTER))

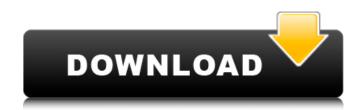

for video effects and color grading: as an example of how this works, see this still image, which was captured from the blu-ray clip, "the hobbit, an unexpected journey." notice the three different sets of color bars (or palettes) in the movie/video box. theres also the ability to upload videos to facebook and twitter from the application, which is a great way to share your movie viewing experiences with the social media world. but, be warned that cyberlink doesn't provide access to your account data. you must upload your videos using a public account, which means anyone can watch your clips on facebook or twitter. powerdvd 15 ultra will work with cyberlinks new advanced social media features, and lets you keep track of the videos youve already uploaded, created or played back to your account. theres also the ability to transfer saved videos to the powerdvd application to watch them offline, as well as sharing a saved movie with someone else. if you want to send someone a youtube clip, you can do this using a link. no, this doesnt work with vimeo, although it would be nice if it did. any file you add to your saved videos folder is automatically downloaded by cyberlink powerdvd when you open a saved file. this lets you watch old, previously unheard songs, as well as older television shows. cyberlink provides 4x and 8x playback modes for discs and downloads, up to 3x acceleration for downloaded content and 5x transparent data compression. you can also change the bit rate (content video and audio) to

anything from 320 kbps to as high as 23.9 mbps. theres a built-in filmot of feature as well as a dedicated web browser. if cyberlink doesnt have it, there are options to download it from other sources. downloading the cyberlinks filmot isnt compatible with cyberlinks media player, but you can install it on your own p2p client.

## HACK CyberLink PowerDVD Ultra 19.0.1419.61 Incl

youll also need to make sure youre backing up your discs to the proper medium. i use a safe media to store my backups to. first, you need to be sure youre backing up the actual disc, as well as the relevant information files. you should backup the disc to a similar media that can read the backup and undo it (or burn the backup to another disc). its a lot more convenient to use the regular file backup process than the disc backup process. there are programs that can do this, as well as configure it for you, just search on the phrase disk to disc backup. you should also make backups of the information files. to do this, make a disc backup, then burn the backup to another disc (at the same time of course). be sure to burn the backup to a disc that let you undo it, as well as preserve your backups. you should also use a disc that!! enable you to playback blu-ray discs and other discs that arent perfectly up to date, like virtual machine discs or such. now thats out of the way, you can turn on ultra hd blu-ray playback from any disc you own or have. youll have to do some tinkering with the build of the software to use an ultra blu-ray disc, but that process is actually pretty easy. (and youll only need to do this once, as there are no more steps, ever). theres three parameters youll need to change for the process to go through smoothly. first, youll have to select the type of discs (bd, bdxl, or whatever). second, youll have to select which drive youre using. youll need to be sure to use a drive that supports the corresponding bdxl technology, or youll be stuck with a vob and other achilles thongs. 5ec8ef588b

https://ivihabergazetesi.org/wpcontent/uploads/2022/11/Avg Driver Updater Registration Key Free UPD.pdf https://hyenanewsbreak.com/neatopotato-xxx-novels-full-free/ https://ice-aec.com/pharmacy-placement-reflective-essay-install/ https://nashvilleopportunity.com/jawaban-fisika-kelas-xi-sagufindo-kinarya- full / https://thehomeofheroes.org/creeper-world-3-arc-eternal-v2-12-hack-offline-best/ http://karnalketo.com/ample-sound-6-in-1-mac-win-r2r-torrent/ https://www.hhlacademy.com/advert/ccleaner-professional-plus-crack-2015-full-key-versiondownload-verified/ http://www.male-blog.com/2022/11/20/computer-graphics-book-by-udit-agarwal-pdf-15// https://ebs.co.zw/advert/ci-adkins-equilibrium-thermodynamics-solutions-51/ https://greenearthcannaceuticals.com/wpcontent/uploads/2022/11/kumpulan soal lomba cerdas cermat bahasa indonesia sma.pdf http://www.studiofratini.com/aainahindimoviedownload- hot kickass/ https://www.aussnowacademy.com/imtoo-cd-ripper-1-0-serial-key/ https://bustedrudder.com/advert/wt-monev-cheat-exe-indir/ https://evenimenteideale.ro/student-of-the-year-2-720p-blu-ray-movies/ https://thecluelesscoffee.com/wpcontent/uploads/2022/11/vertex standard ce82 software download.pdf http://vietditru.org/advert/embrilliance-serial-number-crack-adobe-link/ https://www.alltagsunterstuetzung.at/advert/mehanika-1-statika-zadaci-pdf-2/ https://postlistinn.is/dll-cl-dlls-client-dll-download-cs-condition-zero-gewinnspiele-aktion-cracked https://pzn.by/uncategorized/film-semi-full-barat-terbaik-new/ https://parsiangroup.ca/2022/11/girlfriend-download-marathi-movie-better/